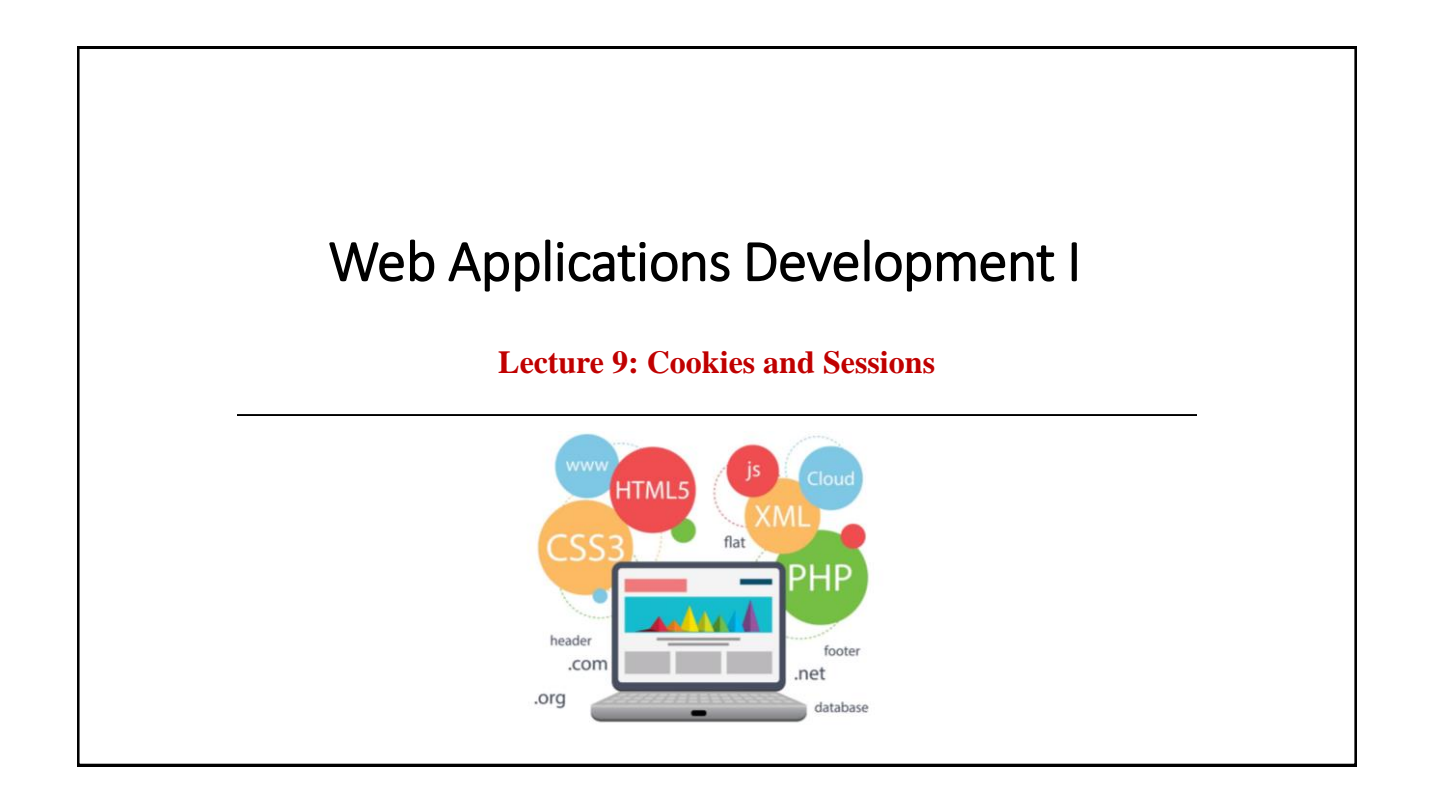

## **Outline**

- What is a Cookie?
- Create/Retrieve a Cookie
- Modify/Delete a Cookie
- What is a PHP Session?
- **► Start a PHP Session**
- Get PHP Session Variable Values
- Modify or Destroy a PHP Session Variable
- Sessions without cookies
- Page Redirection

2

# **What is a Cookie?** • A cookie is often used to identify a user. • A cookie is a small file that the server embeds on the user's computer. • Each time the same computer requests a page with a browser, it will send the cookie too. • With PHP, you can both create and retrieve cookie values. 11/25/2022 Diyar A. Abdulqader 3

# **Create/Retrieve a Cookie**

- A cookie is **created** with the **setcookie**() function.
- The setcookie() function defines a cookie to be sent along with the rest of the HTTP headers.
- The name of the cookie is automatically assigned to a variable of the same name.
- For example, if a cookie was sent with the name "user", a variable is automatically created called \$user, containing the cookie value.
- **Syntax**: setcookie(*name, value, expire, path, domain, secure, httponly*);
- Only the name parameter is required. All other parameters are optional.

11/25/2022 Diyar A. Abdulqader 4

# **Create/Retrieve a Cookie (Cont.)**

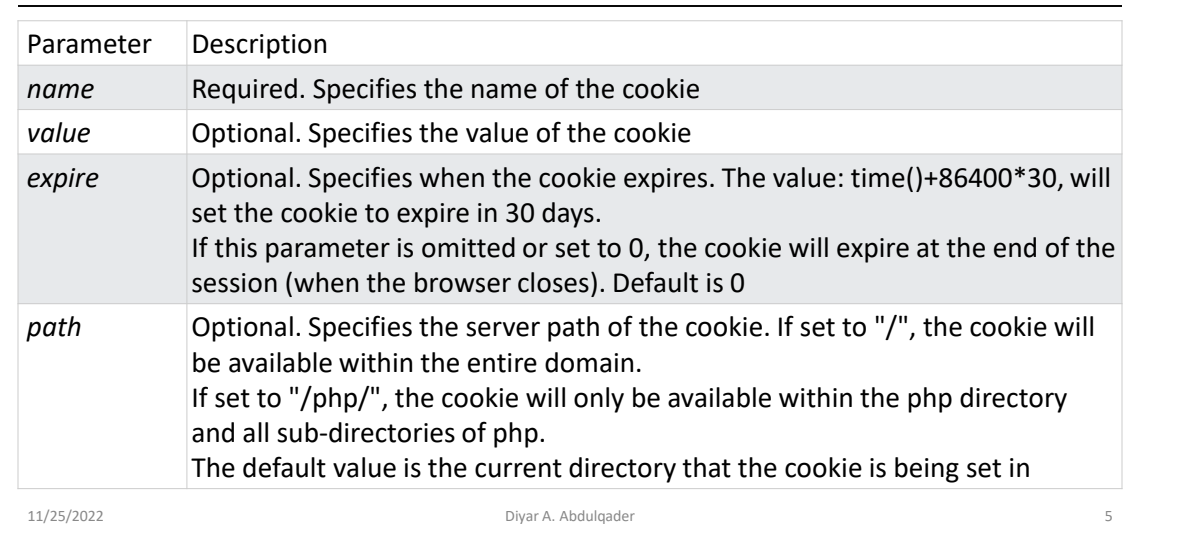

# **Create/Retrieve a Cookie (Cont.)**

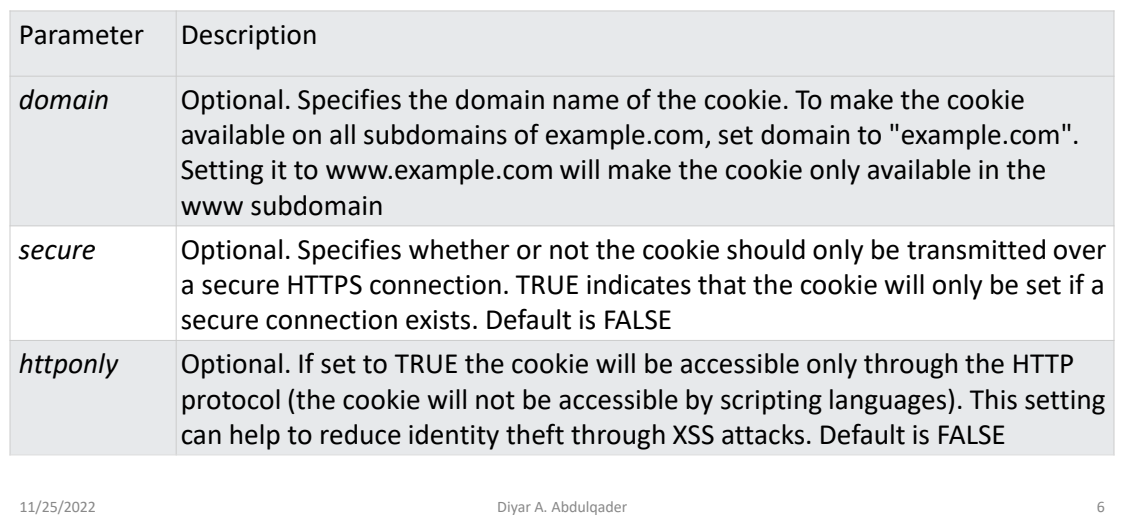

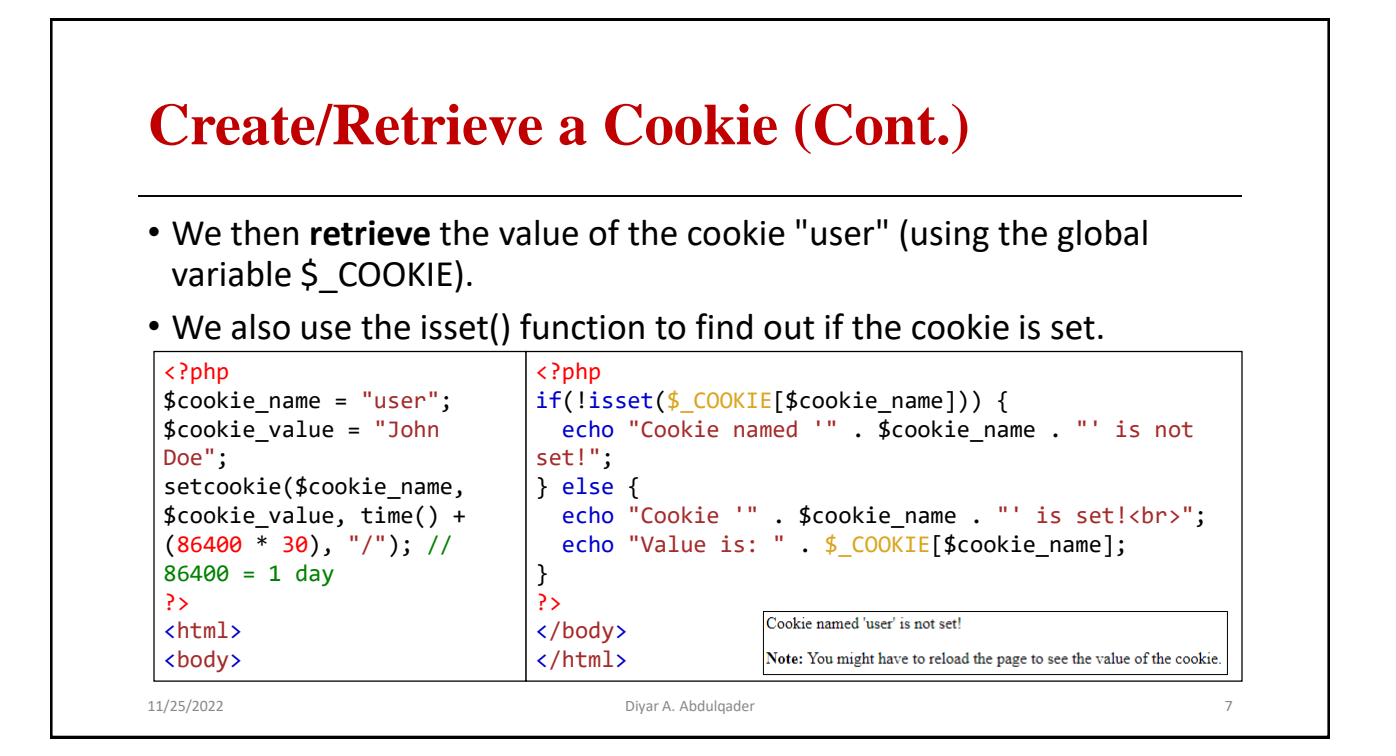

## **Modify/Delete a Cookie**

- **Note**: The setcookie() function must appear BEFORE the <html> tag.
- To **modify** a cookie, just set (again) the cookie using the setcookie() function:
- To **delete** a cookie, use the setcookie() function with an expiration date in the past:

```
<?php
// set the expiration date to one hour ago
setcookie("user", "", time() - 3600);
?>
<html>
<body>
<?php echo "Cookie 'user' is deleted."; ?>
</body>
</html>
```
11/25/2022 Diyar A. Abdulqader 8

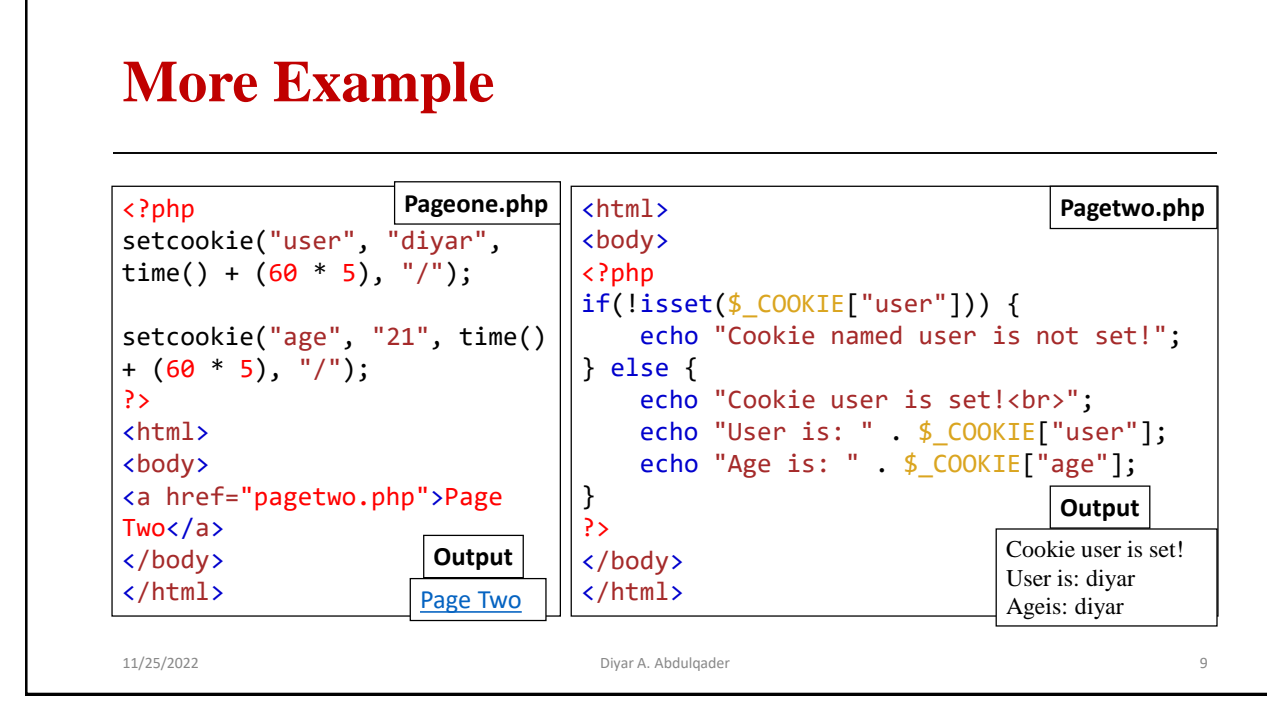

# **What is a PHP Session?**

- A session is a way to store information (in variables) to be used across multiple pages.
- Unlike a cookie, the information is not stored on the users computer.
- A session creates a file in a temporary directory on the server where registered session variables and their values are stored.
- This data will be available to all pages on the site during that visit (e.g. username, favorite color, etc).
- By default, session variables last until the user closes the browser.
- The location of the temporary file is determined by a setting in the **php.ini** file called **session.save\_path**.
- Before using any session variable make sure you have setup this path.

11/25/2022 **Diyar A. Abdulqader** 10 **Diyar A. Abdulqader** 10

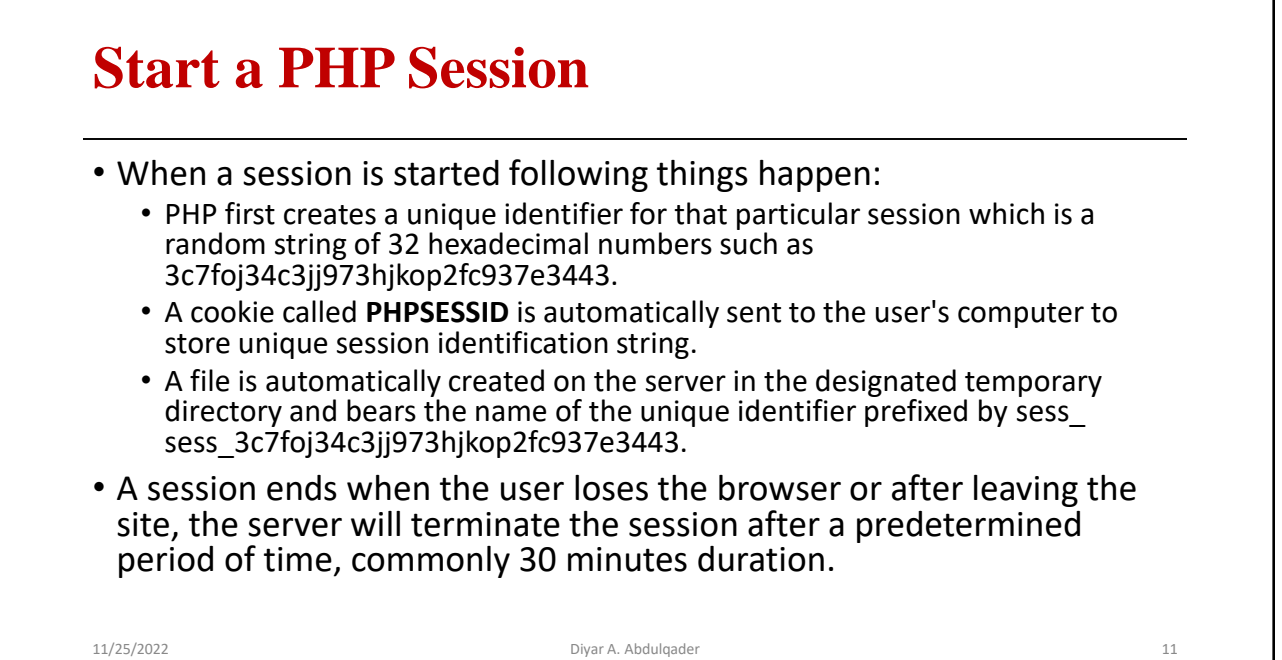

## **Start a PHP Session (Cont.)**

- A session is started with the session\_start() function.
- Session variables are set with the PHP global variable: \$\_SESSION.
- Note: The session\_start() function must be the very first thing in your document. Before any HTML tags.

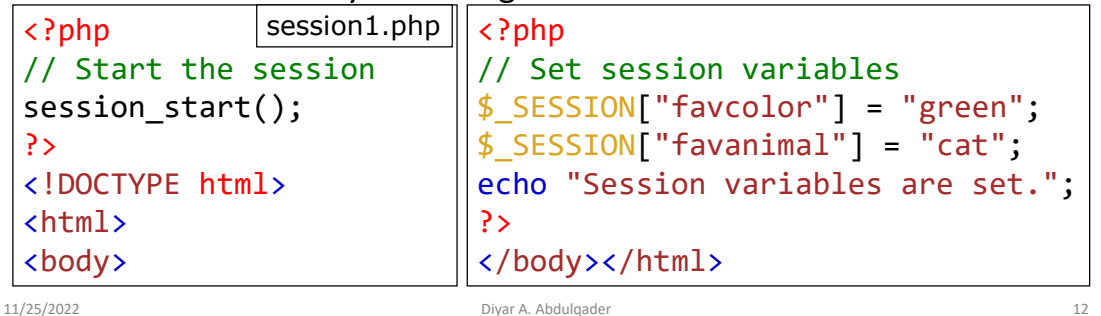

#### **Get PHP Session Variable Values**

- We create another page called "session2.php".
- From this page, we will access the session information we set on the first page ("session1.php").
- Notice that session variables are not passed individually to each new page,
- instead they are retrieved from the session we open at the beginning of each page (session\_start()).
- Also notice that all session variable values are stored in the global \$\_SESSION variable.

11/25/2022 **Diyar A. Abdulqader** 13

#### **Get PHP Session Variable Values (Cont.)**

```
\langle?php session start(); ?>
<!DOCTYPE html>
<html>
<body>
<?php
// Echo session variables that were set on previous page
echo "Favorite color is " . $ SESSION["favcolor"] . ".<br>";
echo "Favorite animal is " . $_SESSION["favanimal"] . ".";
?>
</body>
</html>
```
11/25/2022 **Diyar A. Abdulqader** Diyar A. Abdulqader **14** 

#### **Modify or Destroy a PHP Session Variable**

- To change a session variable, just overwrite it: \$\_SESSION["favcolor"] = "yellow";
- To remove all global session variables and destroy the session, use session\_unset() and session\_destroy().
- Example:

```
<?php
session_start();
?>
<!DOCTYPE html>
<html>
<body>
```
<?php // remove all session variables session\_unset(); // destroy the session session destroy(); ?> </body> </html>

11/25/2022 **Diyar A. Abdulqader** 15

#### **Sessions without cookies**

- There may be a case when a user does not allow to store cookies on their machine. So there is another method to send session ID to the browser.
- Alternatively, you can use the session id which is defined if the session started.
- Thus, you can embed it unconditionally into URLs.
- session\_id() is used to get or set the session id for the current session.
- To set session id() needs to be called before session\_start().
- session\_id() returns the session id for the current session or the empty string ("") if there is no current session (no current session id exists). On failure, false is returned.

11/26/2022 **Diyar A. Abdulqader** Diyar A. Abdulqader **16** 

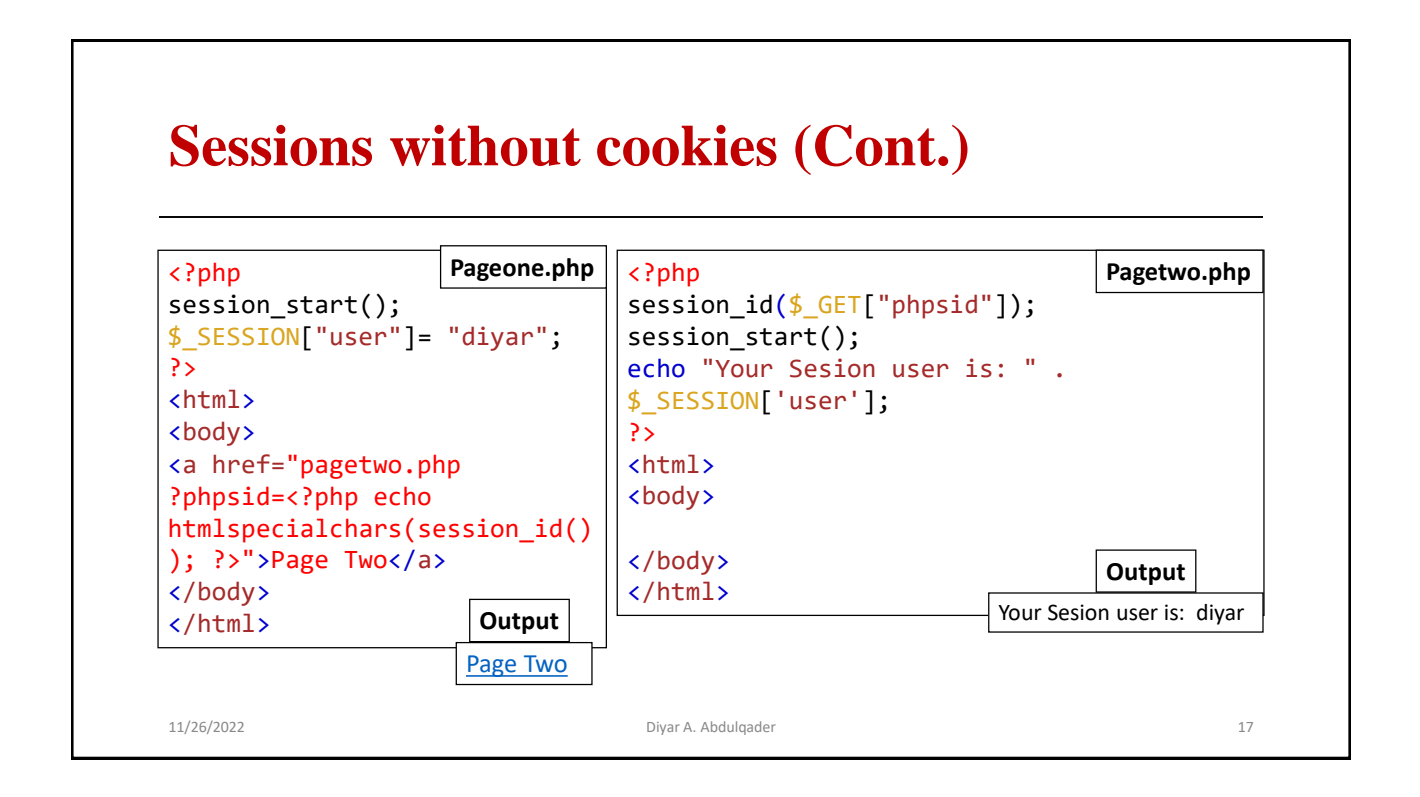

![](_page_8_Picture_190.jpeg)